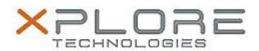

# Xplore Technologies Software Release Note

| Name                             | Intel Graphics Driver                |
|----------------------------------|--------------------------------------|
|                                  | Intel_Graphics_W10_20.19.15.4531.zip |
| Release Date                     | January 30, 2017                     |
| This Version                     | 20.19.15.4531                        |
| Replaces<br>Version              | All previous versions                |
| Intended<br>Product              | C5m, F5m, XC6, XSLATE B10            |
| File Size                        | 207 MB                               |
| Supported<br>Operating<br>System | Windows 10 (64-bit)                  |

## **Fixes in this Release**

- Sporadically, no video observed during continuous video play back in YouTube on Edge Browser
- Loading an AVI movie file with an application that uses Directshow.net causes video distortion and error
- Wrong output with Adobe Illustrator

## What's New in this Release

• N/A

## Installation and Configuration Instructions

### To install the Graphics Driver 20.19.15.4531 update, perform the following steps:

- 1. Download the update and save to the directory location of your choice.
- 2. Unzip the file to a location on your local drive.
- 3. Double-click the installer (Setup.exe) and follow the prompts.
- 4. The update process may take some time. Do not manually power off the tablet during the update.

## Licensing

Refer to your applicable end-user licensing agreement for usage terms.